# Ćwiczenie nr 2 "Dobór wentylatora do przewietrzania zboża"

## *Cel ćwiczenia*

Celem ćwiczenia jest wyznaczenie prędkości powietrza w rurociągu zasilającym silos, w komorze silosu, i w przestrzeni między-ziarnowej w złożu, oraz dobór odpowiedniego wentylatora na podstawie wyników powyższego.

#### *Instrukcja wykonania obliczeń:*

- a) Określić wysokość zasypu ziarna w silosie (*H*), o zadanej średnicy (*D*<sub>S</sub>), oraz masę magazynowanego ziarna (m<sub>z</sub>);
- b) Sporządzić szkic silosu wraz z wentylatorem i rurociągiem zasilającym.
- c) Obliczyć wydajność wentylatora (*Q0*) zapewniającą odpowiednie przewietrzenie ziarna.
- d) Wyznaczyć pole przekroju poprzecznego rurociągu (*FR*) o zadanej średnicy (*DR*) oraz średnią prędkość przepływu powietrza w tym rurociągu (*vR*).
- e) Wyznaczyć średnią prędkość przepływu powietrza przez pustą komorę silosu oraz przez złoże ziarna o określonej porowatości (*P*).
- f) Wyznaczyć opór przepływu powietrza (*Δp*) przez masę ziarna o zadanej wysokości (*H*).
- g) Na podstawie wyników wyciągnąć wnioski na temat wentylatora wymaganego do przewietrzania danego złoża, w razie konieczności powtarzając obliczenia.

### *Instrukcja wykonania sprawozdania:*

1. Na pierwszej stronie, 2 cm od górnej krawędzi umieścić następującą tabelę:

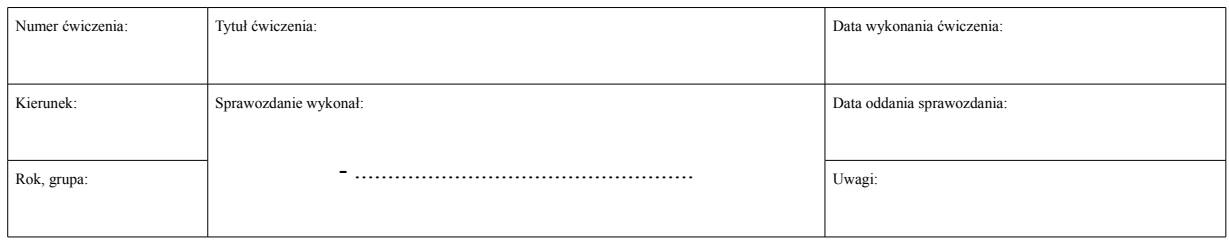

#### 2. Poniżej tabeli:

- I. Cel ćwiczenia.
- II. Dane:

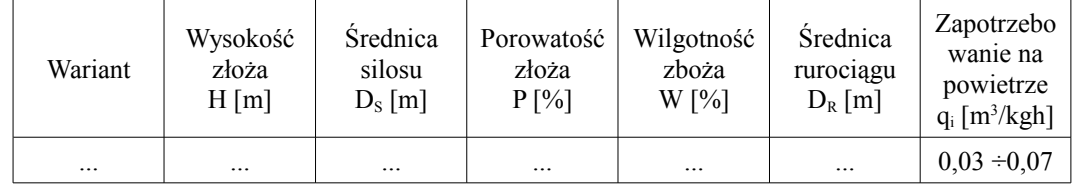

- III. Obliczenia.
	- 1. Gęstość (masa właściwa) ziarna:

$$
\rho = A - B \cdot W \quad \text{[kg/m3]}
$$

- *A* pszenica: 1376, żyto: 1374 [kg/m<sup>3</sup> ];
- *B* pszenica: 4,9, żyto: 4,9 [kg/m<sup>3</sup>];
- 2. Masa ziarna w silosie:

$$
m_Z = \rho \cdot H \cdot F_S \cdot (1 - \frac{P}{100}) \quad \text{[kg]}
$$

3. Wydajność bazowa wentylatora:

$$
Q_0 = q_i \cdot m_Z \quad [\text{m}^3/\text{h}]
$$

4. Średnia prędkość przepływu pow. w rurociągu:

$$
v_R = \frac{Q_0}{3600 \cdot F_R} \quad [\text{m/s}]
$$

5. Średnia prędkość przepływu pow. w silosie:

$$
v_s = \frac{Q_0}{3600 \cdot F_s} \quad [\text{m/s}]
$$

6. Pozorna prędkość przepływu pow. w złożu:

$$
v_p = \frac{100 \cdot v_s}{P} \quad [m/s]
$$

7. Opór przepływu powietrza przez złoże:

$$
\Delta p = H \cdot (K_1 \cdot v_S + K_2 \cdot v_S^2)
$$
 [Pa]

- $K_l$  pszenica: 1830, żyto: 380 [kg/s·m<sup>3</sup>];
- *K2* pszenica: 12430, żyto: 11830 [kg/m<sup>4</sup> ];

IV. Wnioski.